### **securitykitten.github.io/\_posts/2015-01-11-the-mozart-ram-scraper.md**

malware-kitten **github.com**[/malware-kitten/securitykitten.github.io/blob/master/\\_posts/2015-01-11-the-mozart-ram-scraper.md](https://github.com/malware-kitten/securitykitten.github.io/blob/master/_posts/2015-01-11-the-mozart-ram-scraper.md)

# malware-kitten/ securitykitten.github.io

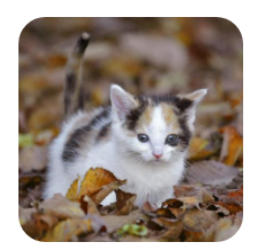

Jekyll theme inspired by Swiss design

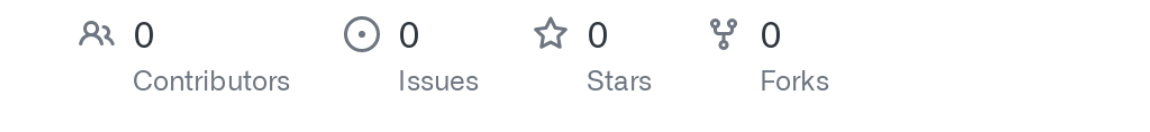

Cannot retrieve contributors at this time

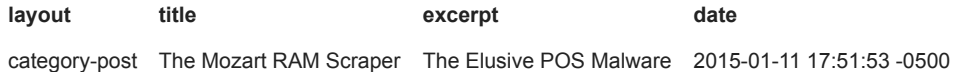

As a reverse engineer on the CBTS Advanced Cyber Security team, I spend a large part of my time pulling apart and profiling the latest and greatest malware. The Mozart malware was hidden from the public for some time. I hope to shed some light on it in this post.

### **Introduction**

The Home Depot breach was a very high profile case this year, which brought the security of point of sale machines into the spotlight. After some mumblings and a bunch of misinformation about who/what and how the attack came about, little pieces of information started to make their way to the surface. Several of which were reports a new malware dubbed "Mozart."

When I heard of the initial reports behind Mozart, I was eager to get my hands on it. There were very few copies floating around, and the copies available were not being shared. So as you can imagine, I was thrilled when I saw this <http://totalhash.com/analysis/1b96a74d8a649dfde269ce2f322732d760c97049>.

All the reports out there didn't have much information on this tool and the deepest level of analysis that I could find was a strings dump of the malware. Not interesting. The purpose of this post is to dig deeper into this elusive tool and talk about how it works so that we can collectively learn and understand.

### **Diving In**

The first thing that this malware does is sets itself up as a service for persistence. It uses a legit looking service name "NCR SelfServ Platform Remote Monitor" with the short name of "NCR\_RemoteMonitor". For those unfamiliar, NCR is a company that specializes in retail point of sale machines. To the untrained eye, these services would look benign. When running the malware for the first time, it'll pop up a command window with the following text:

NCR SelfServ Platform Remote Monitor service is starting.<br>NCR SelfServ Platform Remote Monitor service was started successfully.

Once the service is set up, it will grab the host name of the system:

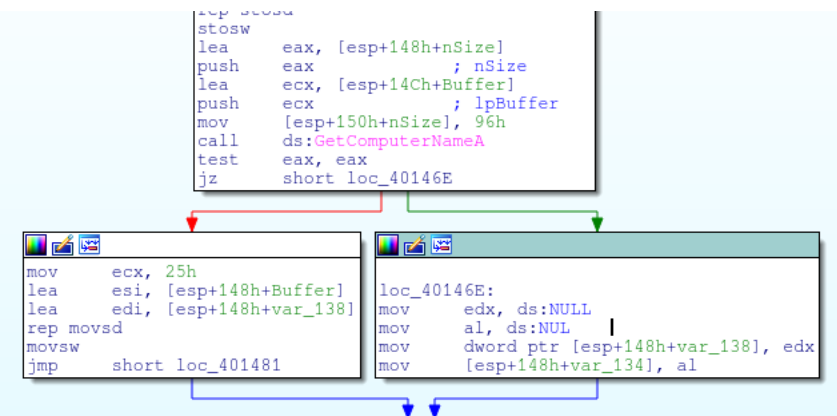

The malware will build the string java.exe (manually from bytes) and then store it. It will later focus on dumping processes named java.exe.

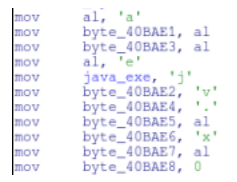

The malware will also grab the current working directory and use that to store "garbage.tmp". This will be the file where the scraped credit card numbers are staged.

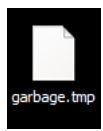

The malware uses a pretty typical combination of GetCurrentProcessId -> EnumProcesses -> OpenProcess -> VirtualQueryEx -> ReadProcessMemory to peer into process memory space to capture unencrypted credit card information that is sitting in RAM.

```
do
€
   result = VirtualQueryEx(hProcess, (LPCVOID)v1, &Buffer, 0x1Cu);
  v3 = result;<br>v9 = result;if ( result )
      result = Buffer.RegionSize;<br>if ( Buffer.RegionSize )
          v4 = Buffer.BaseAddress;v5 = (char *)Buffer.BaseAddress + Buffer.RegionSize;<br>result = 0;
          if ( Buffer.BaseAddress < (char *) Buffer.BaseAddress + Buffer.RegionSize )
          €
             _{\rm do}\{v6 = (int) ((char * )v4 + 10000000);<br>
if ((char *)v4 + 10000000 > v5)<br>
v6 = (int) v5;<br>
Sleep(1u);
                 NumberOfBytesRead = 0;<br>
if ( ReadProcessMemory(hProcess, v4, lpBuffer, v6 - (_DWORD)v4, &NumberOfBytesRead) )<br>
sub_4017A0((int)lpBuffer, NumberOfBytesRead);
                 \begin{array}{rcl}\n\texttt{sum\_401/AO} & (1) \\
\texttt{result} & = & 0; \\
\texttt{v4} & = & (\texttt{PVOLD}) \vee 6; \n\end{array}À
             while (v6 \le (unsigned int)v5);
             v3 = v9;<br>v1 = v8;++dword_40C720;
      À.
   \bar{Y}
```
Chunks of memory are then passed to a function that is responsible for parsing out the track information. The function will look for common sentinels and be responsible for identifying track 1 and track 2 data.

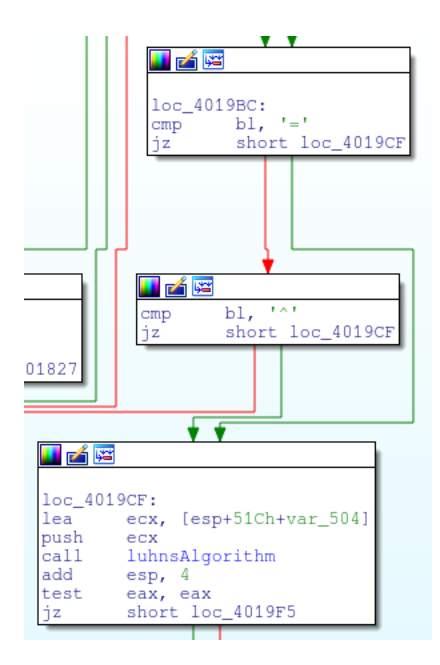

Setting a breakpoint within the function will allow us to see the data being passed around in a buffer.

## -2040)<br>Stack address=009500B0, (ASCII "4888603170607238^H/P^850510100000000001203191805191000000")<br>ECX=00A60020

All results are then passed to a function that will use Luhn's algorithm to validate the code (utilizing a lookup table). This is the defacto algorithm for credit card validation and is a common component in many credit card scraping utilities. A screenshot of Luhn's pseudocode can be seen below:

```
v1 = 1;<br>v2 = a1;<br>v10 = 0;<br>v11 = 2;
v11 = 4;<br>
v12 = 4;<br>
v13 = 6;<br>
v14 = 8;v15 = 1;<br>v15 = 3;<br>v17 = 5;v18 = 7;v19 = 9;v3 = 0;v4 = a1 + 1;do
do<br>
v5 = *(\text{BYTE} *) v2++;<br>
while (v5);<br>
v6 = v2 - v4;<br>
if (v2 != v4)
     \overline{d}€
          v7 = * (BYTE *) (v6-- + a1 - 1);
         v_8 = v_1 - 48;<br>
v_8 = v_7 - 48;<br>
if (!v1)<br>
v_8 = * (6v10 + v8);<br>
v_3 = v8;<br>
v1 = v1 == 0;
     while (v6);
return v3 % 10 == 0;
```
Once the data is validated, it is passed to an encoding function that is responsible for doing an ADD and base64 to encode the data and output it to a file. The key that is used for the ADD operation is the string "java.exe". The encoded information is then stored in garbage.tmp and multiple entries are delimited by 'I'

00000000 6E 70 6D 75 6D 57 53 56 71 35 61 68 6B 61 79 52 npmumWSVq5ahkayR 00000010 5A 5A 65 72 6E 63 69 70 70 62 47 4D 6C 61 32 56 ZZerncippbGMla2V 6E 35 4B 6D 6B 6C 36 56 71 4A 57 61 6B 61 61 52 n5Kmk16VqJWakaaR 00000020 00000030 58 70 57 70 6C 35 71 55 70 35 70 66 6E 61 69 61 XpWp15qUp5pfnaia 00000040 6D 35 71 6E 6B 56 36 56 71 4A 57 61 7C 6E 70 6D m5qnkV6VqJWalnpm 75 6D 57 53 56 71 35 61 68 6B 61 79 52 5A 5A 65 00000050 umWSVq5ahkayRZZe 72 6E 61 65 52 71 35 46 6A 6C 71 69 57 6D 35 4F 00000060 rnaeRq5FjlqiWm50 00000070 6D 6C 46 2B 65 71 5A 32 61 6C 71 65 61 58 77 3D mlF+eqZ2alqeaXw= 00000080 3D 7C  $= 1$ 

A decoder can be written for the data in garbage.tmp using ruby. The following script will decode track information.

{% highlight ruby %} {% raw %}

#!/usr/bin/ruby

require 'base64'

### encoded =

"npmumWSVq5ahkayRZZerncippbGMla2Vn5Kmkl6VqJWakaaRXpWpl5qUp5pfnaiam5qnkV6VqJWa|npmumWSVq5ahkayRZZernaeRq5 items = encoded.split('|') items.each do |elem| decoded = Base64.decode64(elem) key = ("java.exe"\*10).split(//).map {|x|  $x.$ ord $}$  count = 0

```
decoded.each byte do |char|
       print "#{(char - key[count]).chr}"
        count += 1end
puts
```
end

{% endraw %} {% endhighlight %}

Which when ran, will echo back our track data

{% highlight bash %} {% raw %}

ruby ./decode.rb 4888603170607238^H/P^050510100000000001203191805191000000 4888603170607238=05051011203191805191

{% endraw %} {% endhighlight %}

The data that is stored in garbage.tmp will be appended to the file at the hardcoded path

"\STWISM\DeviceUpdates\500\athena.dll". This is particularly interesting as it appears STWISM is the internal name of a server. By having the POS systems dump data to a single location, the attackers needed to retrieve data only from a single spot rather than re-visiting each point of sale machine.

This is done on a random time schedule that is seen (in pseudo code) below, where the malware will check the local time and compare it with the random value. When the backup function is finished, a new value is generated. The numbers that are generated correspond to regular working hours between 09:00 and 18:00.

```
while (1)v3 = 0:d\circenumerateProcesses () :
     if ( !v3 )
        GetLocalTime(&SystemTime);<br>if ( !randBetween9and18 || SystemTime.wHour == randBetween9and18 )
           moveFileToRemoteAthena();<br>setSeed(SystemTime.wHour * SystemTime.wMinute * SystemTime.wSecond * SystemTime.wMilliseconds);<br>randBetween9and18 = rand() * 10 + 9;
        J.
      ++v3;Sleep(60000u);while (v3 < 60);
\mathbf{t}\mathbf{I}
```
#### **Oddities**

Similar to FrameworkPOS, Mozart contains anti-American messages, including two links to the following sites:

And a message of "America's Deadliest Export: Democracy". These aren't referenced by code or used in anyway. This is the assumed mechanism the author is using to let the analyst known his/her sentiments.

Another oddity that could give away information about the author is the name of the PDB (debugging symbols) that was used when they were building this file.

z:\Slender\mozart\mozart\Release\mozart.pdb

There have been plenty of reports speculating information about the Slender persona, so it would be redundant information to dive into that here.

### **Detection**

While this is an older piece of malware, detecting it is still important. At the time of this writing it's scoring 34/56 on Virustotal. In earlier December it was scoring much more poorly with a total of 5/56. While sharing malware may not be in the interest of the customer, this goes to show that even the AV vendors were not in the loop.

The following yara rule will detect this variant of Mozart:

```
rule Mozart
{
   meta:
       author = "Nick Hoffman"
       description = "Detects samples of the Mozart POS RAM scraping utility"
   strings:
       $pdb = "z:\\Slender\\mozart\\mozart\\Release\\mozart.pdb" nocase wide ascii
       $output = {67 61 72 62 61 67 65 2E 74 6D 70 00}
       $service_name = "NCR SelfServ Platform Remote Monitor" nocase wide ascii
       $service_name_short = "NCR_RemoteMonitor"
       $encode_data = {B8 08 10 00 00 E8 ?? ?? ?? ?? A1 ?? ?? ?? ?? 53 55 8B AC 24 14 10 00 00 89 84 24 0C 10 00
00 56 8B C5 33 F6 33 DB 8D 50 01 8D A4 24 00 00 00 00 8A 08 40 84 C9 ?? ?? 2B C2 89 44 24 0C ?? ?? 8B 94 24 1C 10
00 00 57 8B FD 2B FA 89 7C 24 10 ?? ?? 8B 7C 24 10 8A 04 17 02 86 E0 BA 40 00 88 02 B8 ?? ?? ?? ?? 46 8D 78 01 8D
A4 24 00 00 00 00 8A 08 40 84 C9 ?? ?? 2B C7 3B F0 ?? ?? 33 F6 8B C5 43 42 8D 78 01 8A 08 40 84 C9 ?? ?? 2B C7 3B
D8 ?? ?? 5F 8B B4 24 1C 10 00 00 8B C5 C6 04 33 00 8D 50 01 8A 08 40 84 C9 ?? ?? 8B 8C 24 20 10 00 00 2B C2 51 8D
54 24 14 52 50 56 E8 ?? ?? ?? ?? 83 C4 10 8B D6 5E 8D 44 24 0C 8B C8 5D 2B D1 5B 8A 08 88 0C 02 40 84 C9 ?? ?? 8B
8C 24 04 10 00 00 E8 ?? ?? ?? ?? 81 C4 08 10 00 00}
   condition:
      any of ($pdb, $output, $encode_data) or
      all of ($service*)
}
```
The signature will look for the service names, the filename garbage.tmp, the build path and the encoding routine used to obfuscate credit card numbers.

### **Conclusion**

The malware was compiled on 2014:04:10 18:12:41-04:00. The first rumors of (in the public space) the Home Depot breach was in September. This gives an idea of potentially how long this malware had access to credit card numbers before being discovered.

To me, one of the most surprising things about this malware is how long it was hidden from the malware analyst community. There was a high profile hack, and in the interest of non-disclosure, samples were not shared. It should be an obvious statement that this does not enable the security community and the clients they are protecting, but rather leaves them defenseless as they can't guard against what they don't know.

In terms of the malware, this uses fairly common techniques and employs simple protections to prevent itself from being caught. The malware does not utilize a packer and it'll hide in plainsight by using a service name that looks legitimate. Unlike Dexter, the malware doesn't use process injection that could potentially set off anti-virus engines. A combination of using Windows networking and only transferring files during work hours, this malware was able to remain undetected for quite some time, proving simplicity is the ultimate sophistication.